#### Виртуальная экскурсия по школе

 $\overline{O}$ 

Кириллов Игорь 8 А класс

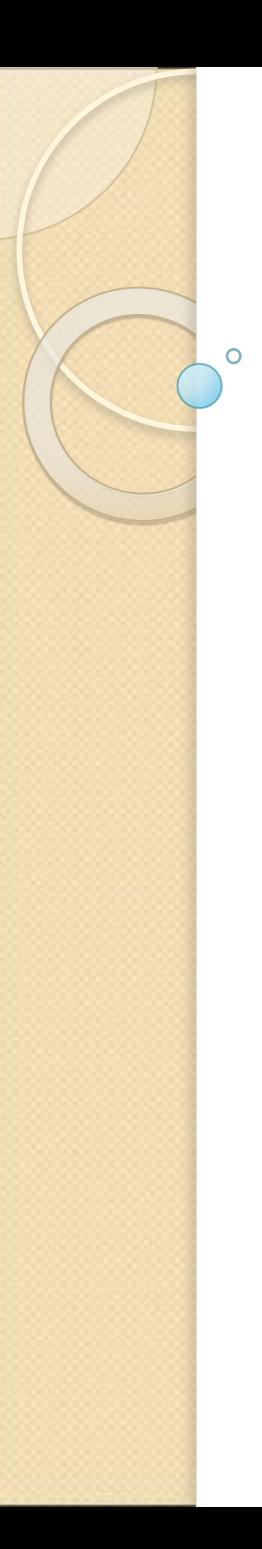

⚫ Идея виртуальной экскурсии

#### Игры-квесты, псевдо 3D

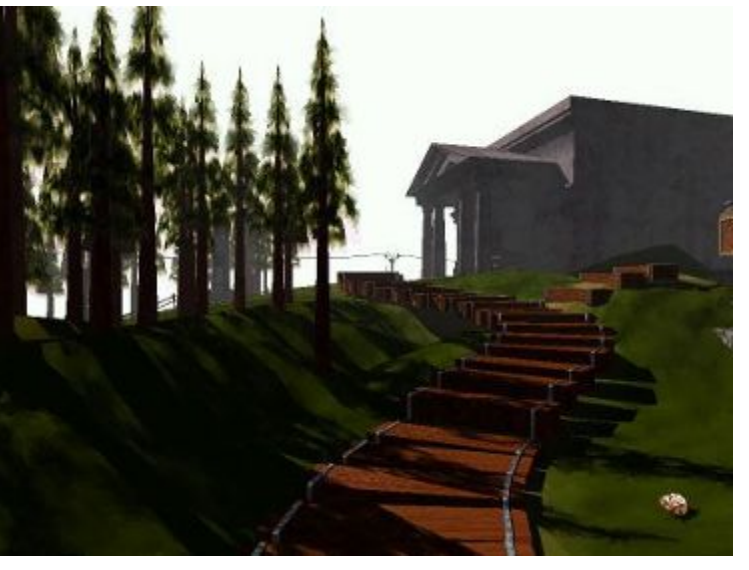

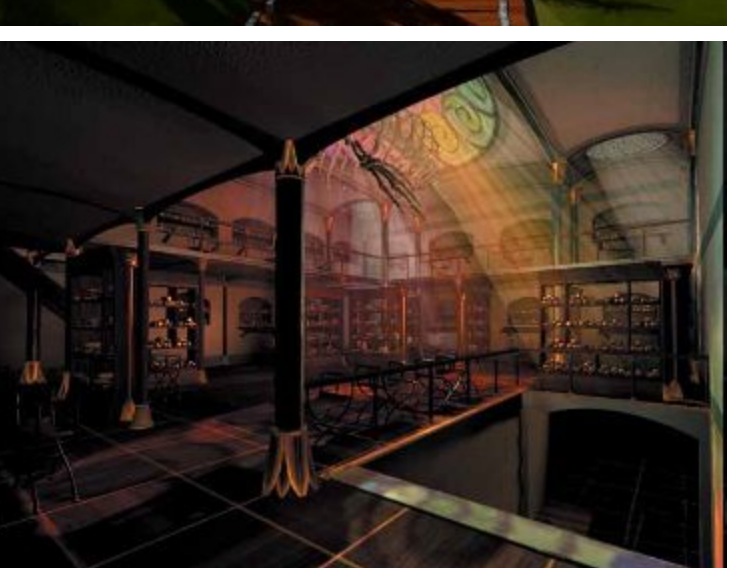

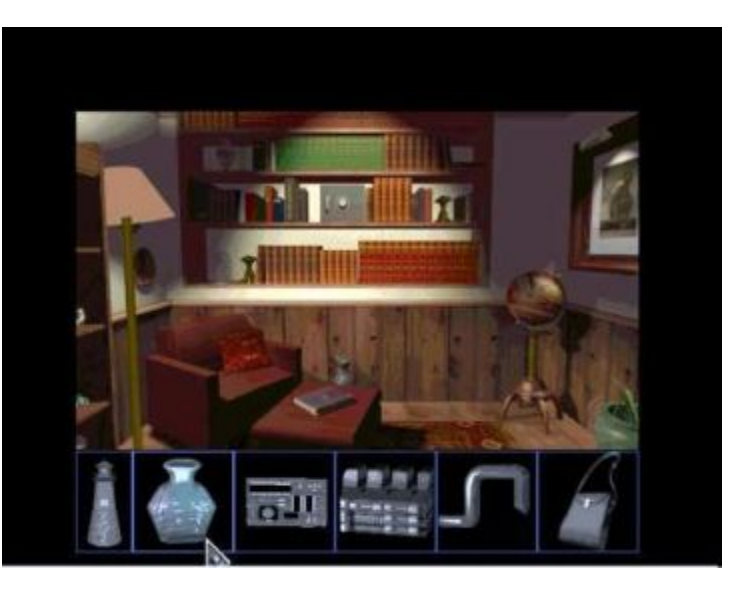

Из этих игр взята идея виртуальной экскурсии.

- ⚫ Идея виртуальной экскурсии
- Освоение редактора Front Page
- ⚫ Принципы работы гиперссылок
- ⚫ Технологии обработки фотографий для Web

#### Технологии обработки фотографий для Web

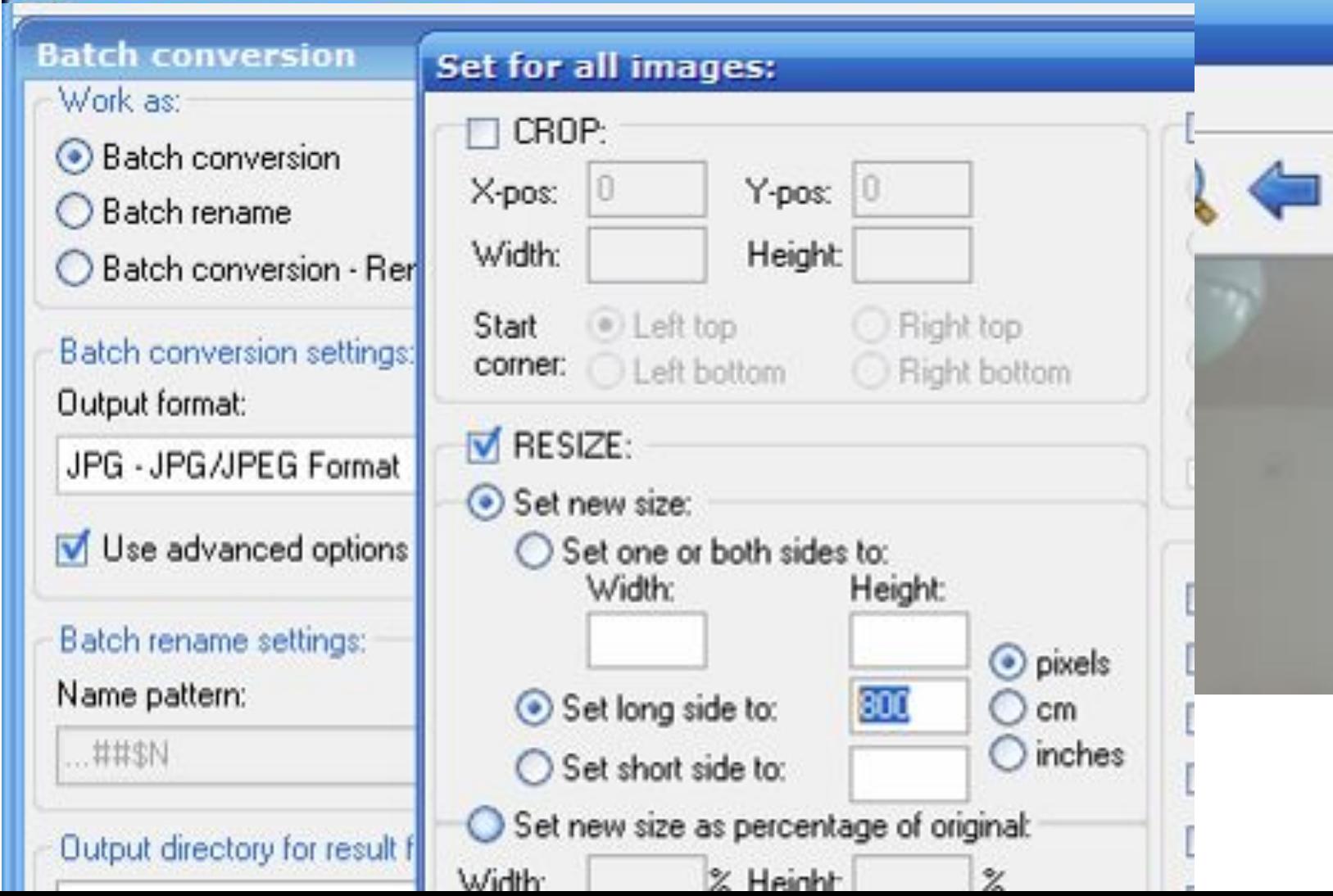

- ⚫ Создание универсальной карты точек обзора кабинета
- ⚫ Создание карты точек обзора коридора

#### Схема стандартного кабинета

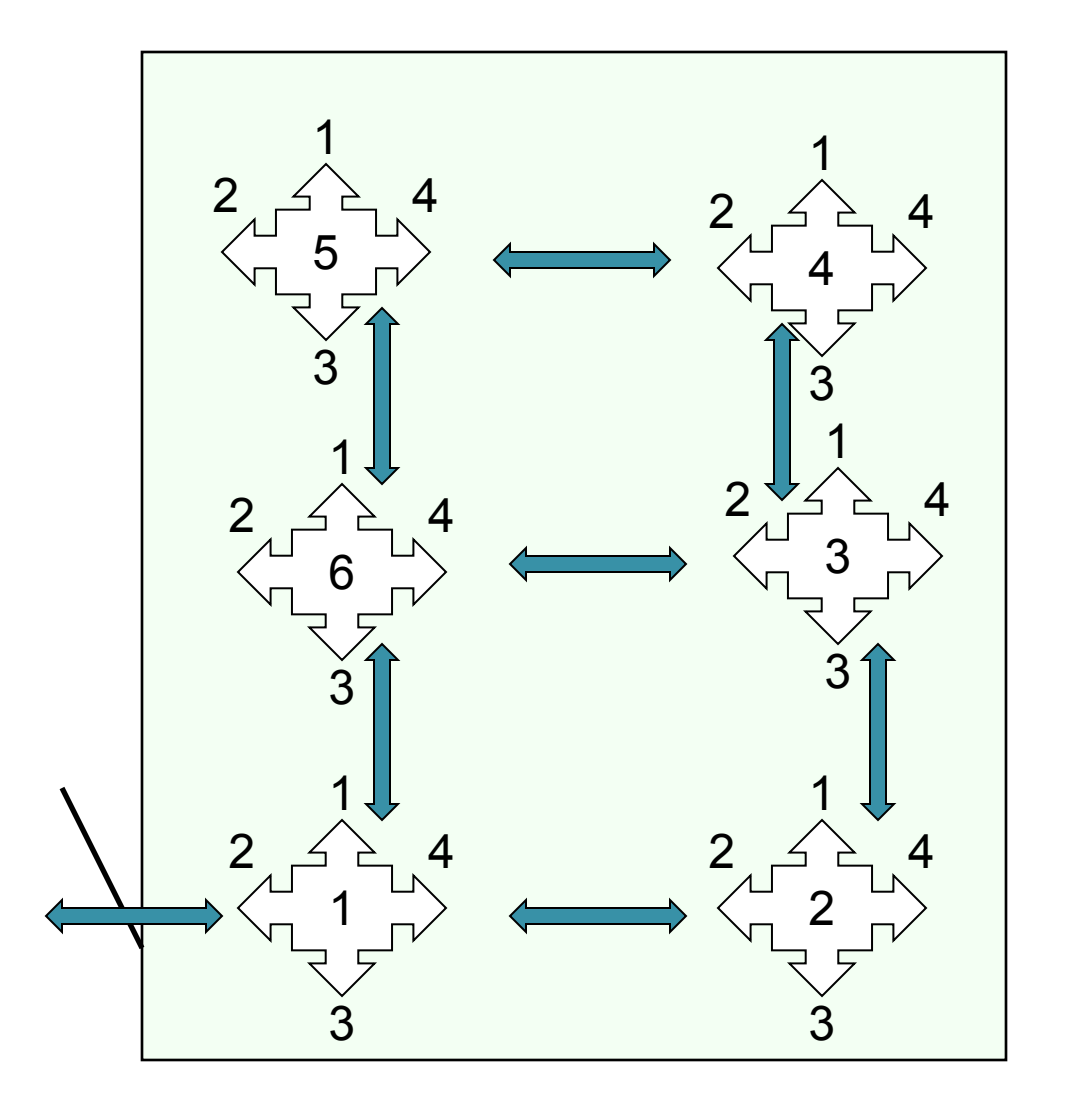

 $\overline{O}$ 

#### Схема маленького кабинета

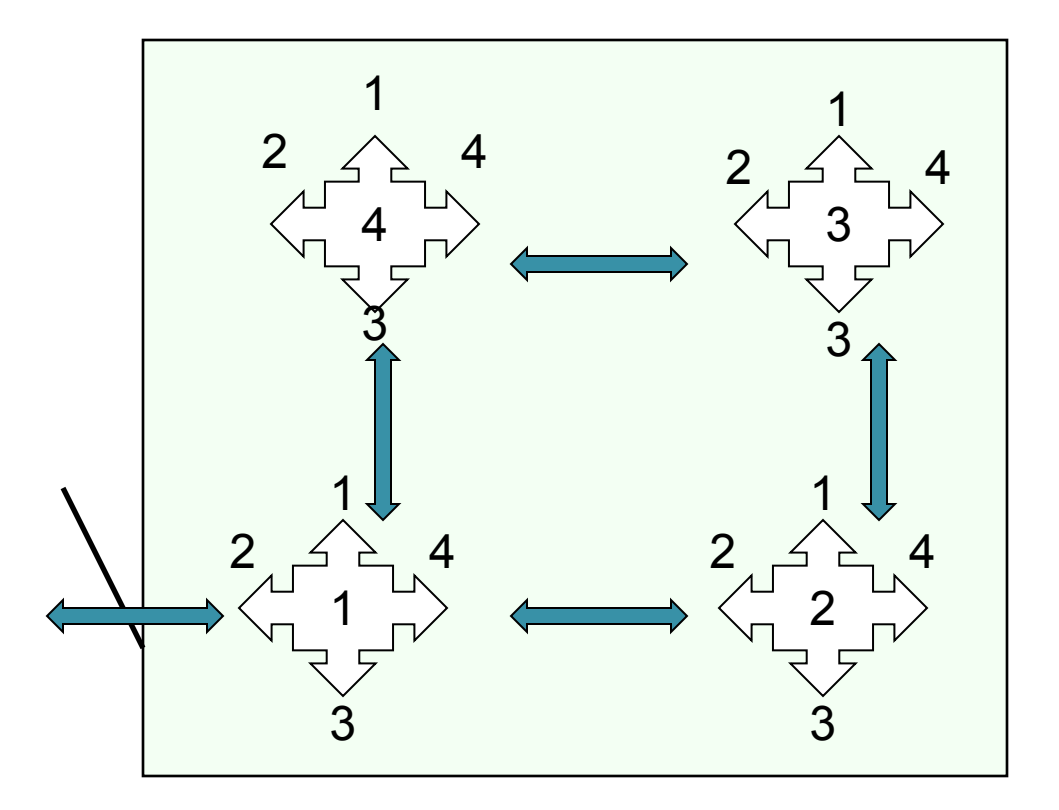

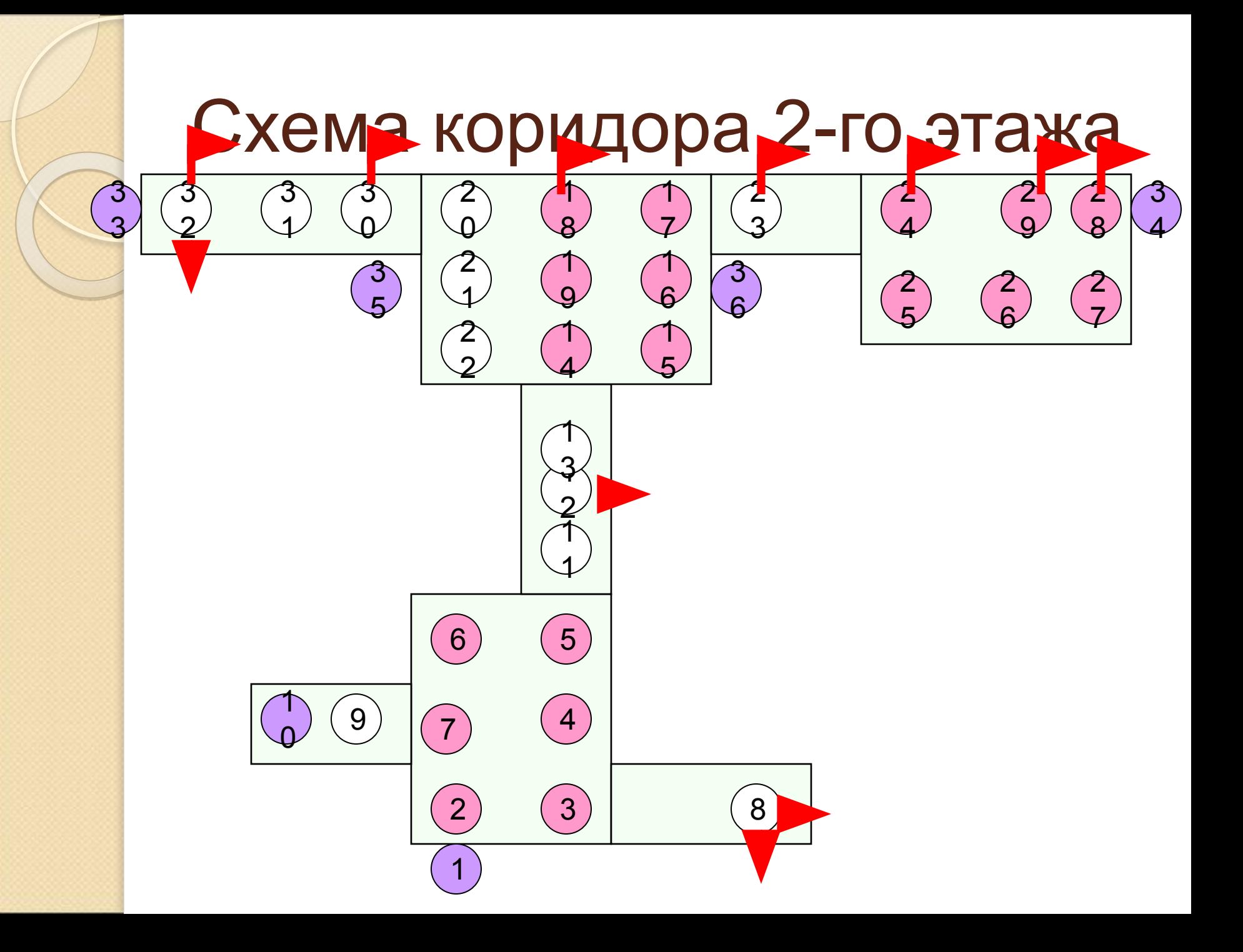

- ⚫ Создание универсальной карты точек обзора кабинета
- ⚫ Создание карты точек обзора коридора
- ⚫ Массовое переименование файлов (фотографий и веб-страниц)

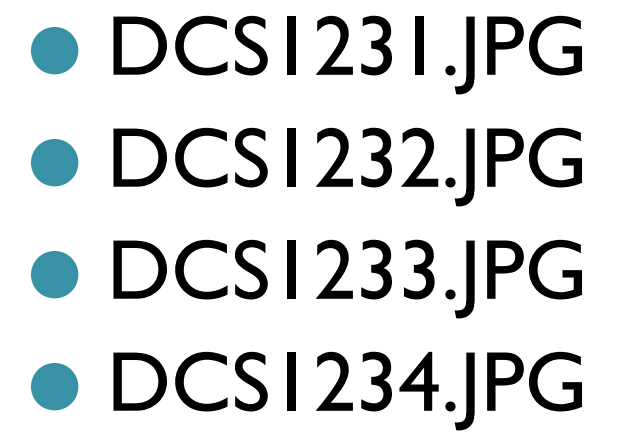

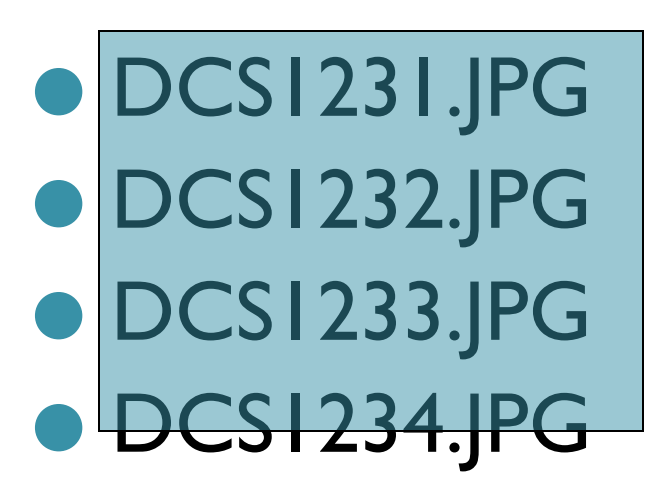

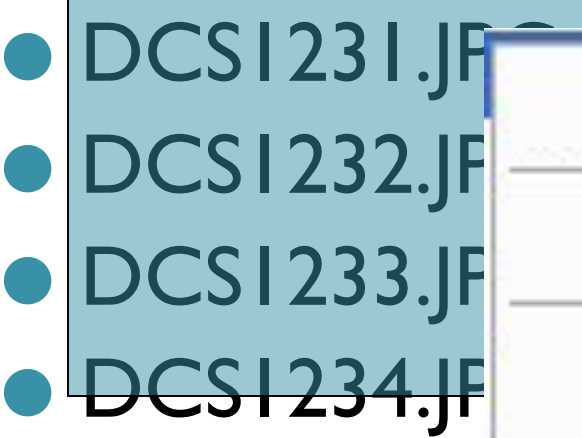

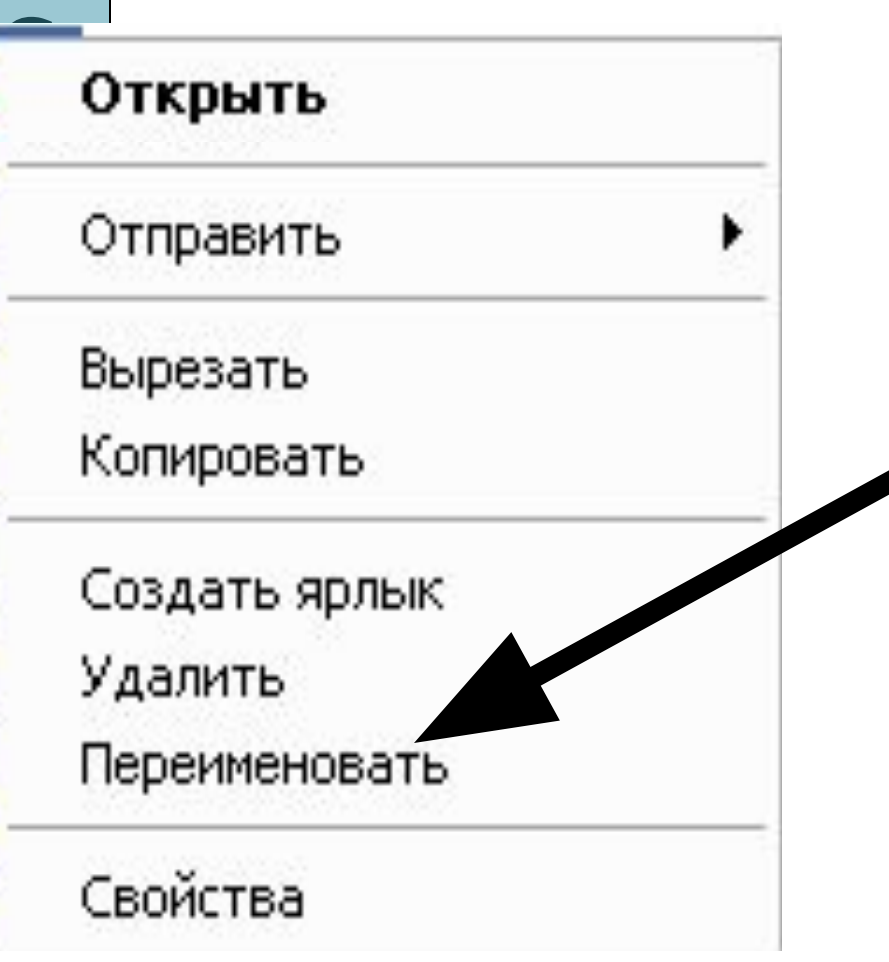

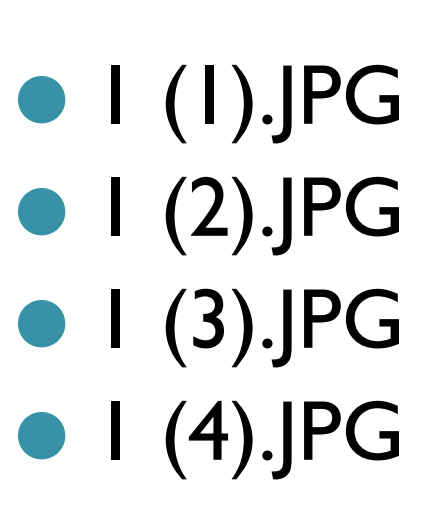

- ⚫ Создание универсальной карты точек обзора кабинета
- ⚫ Создание карты точек обзора коридора
- ⚫ Массовое переименование файлов (фотографий и веб-страниц)
- ⚫ Сбор фотографий
- ⚫ Подмена фотографий в виртуальной модели кабинета
- ⚫ Проверка получившегося сайта и размещение в Интернете